VFP 21 PDF

https://www.100test.com/kao\_ti2020/136/2021\_2022\_\_E8\_AE\_A1\_ E7\_AE\_97\_E6\_9C\_BA\_E7\_c97\_136998.htm

 $127$   $348$  $\sim 1.$  The contract of the contract of the contract of the contract of the contract of the contract of the contract of the contract of the contract of the contract of the contract of the contract of the contract of the c order\_detail and the corder\_detail corder\_detail " NULL 3. order\_detail " "  $>$  0 ,  $\overline{\phantom{a}}$  $\sim$  4.  $\sim$   $\sim$   $\sim$   $\sim$ customer, (6)  $\qquad \qquad \text{(6)}$  $(16)$   $(20)$   $(14)$  $\mathbf{r}_1 = \mathbf{r}_2 = \mathbf{r}_3 = \mathbf{r}_4 = \mathbf{r}_5 = \mathbf{r}_6 = \mathbf{r}_7 = \mathbf{r}_8 = \mathbf{r}_8 = \mathbf{r}_8 = \mathbf{r}_9 = \mathbf{r}_9 = \mathbf{r}_8 = \mathbf{r}_9 = \mathbf{r}_9 = \mathbf{r}_9 = \mathbf{r}_9 = \mathbf{r}_9 = \mathbf{r}_9 = \mathbf{r}_9 = \mathbf{r}_9 = \mathbf{r}_9 = \mathbf{r}_9 = \mathbf{r}_9 = \mathbf{r}_9 = \mathbf{r}_9 = \mathbf{r}_9 = \mathbf{$  $"$ ,  $(A)$ ",  $"$ , " order\_detail " order\_detail was a series when the series of the series of the series of the series of the series of the series of the series of the series of the series of the series of the series of the series of the series of the serie 库设计器中选中"order\_detail"表,选择数据库菜单下的"修  $(V)$ ", "  $N$ ull $\qquad$  $\therefore$   $>0$  " O' NULL.  $2$  20 40  $\therefore$  1.  $\therefore$  1. order\_list

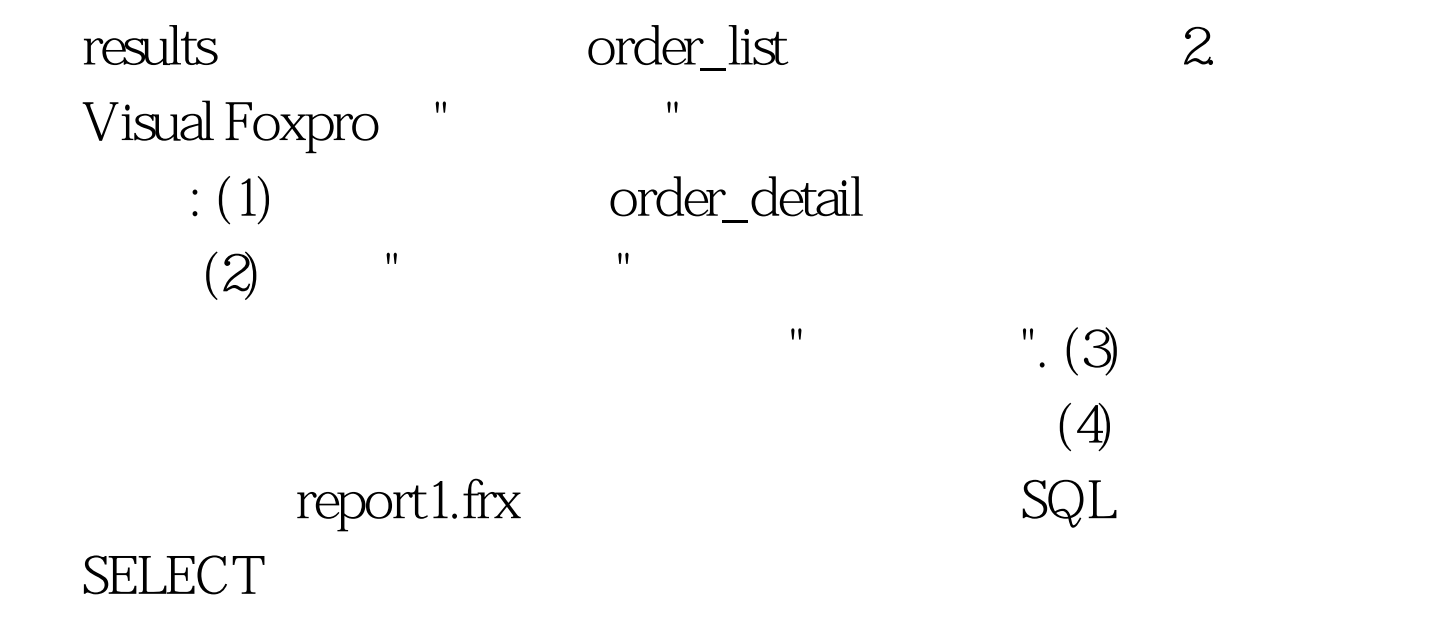

等;报表的建立方法等知识点. 解题思路: 第一小题:为了

SELECT AVG( ) FROM

ORDER\_LIST INTO ARRAY AFieldsValue AFieldsValue >AFieldsValue WHERE ORDER BY ORDER BY INTO TABLE RESULTS INTO TABLE RESULTS. SQL SELECT AVG() FROM ORDER\_LIST INTO ARRAY AFieldsValue SELECT \* FROM ORDER\_LIST WHERE >AFieldsValue. ORDER BY . INTO TABLE RESULTS  $V$ isual FoxPro  $\mathrm{Ctrl}\,\mathrm{N}$  , we have the "particle  $\mathrm{r}$  , "particle  $\mathrm{r}$  , "particle  $\mathrm{r}$  $\mu$ , and  $\mu$  , and  $\mu$  are interesting a  $\mu$  and  $\mu$  and  $\mu$  are interesting a  $\mu$  $\mathbb{R}$  , we have the set of  $\mathbb{C}$  (O)", we have the set of  $\mathbb{C}$ 

order\_detail.dbf "

统弹出"快速报表"对话框,单击"确定"按钮后便生成了一个报

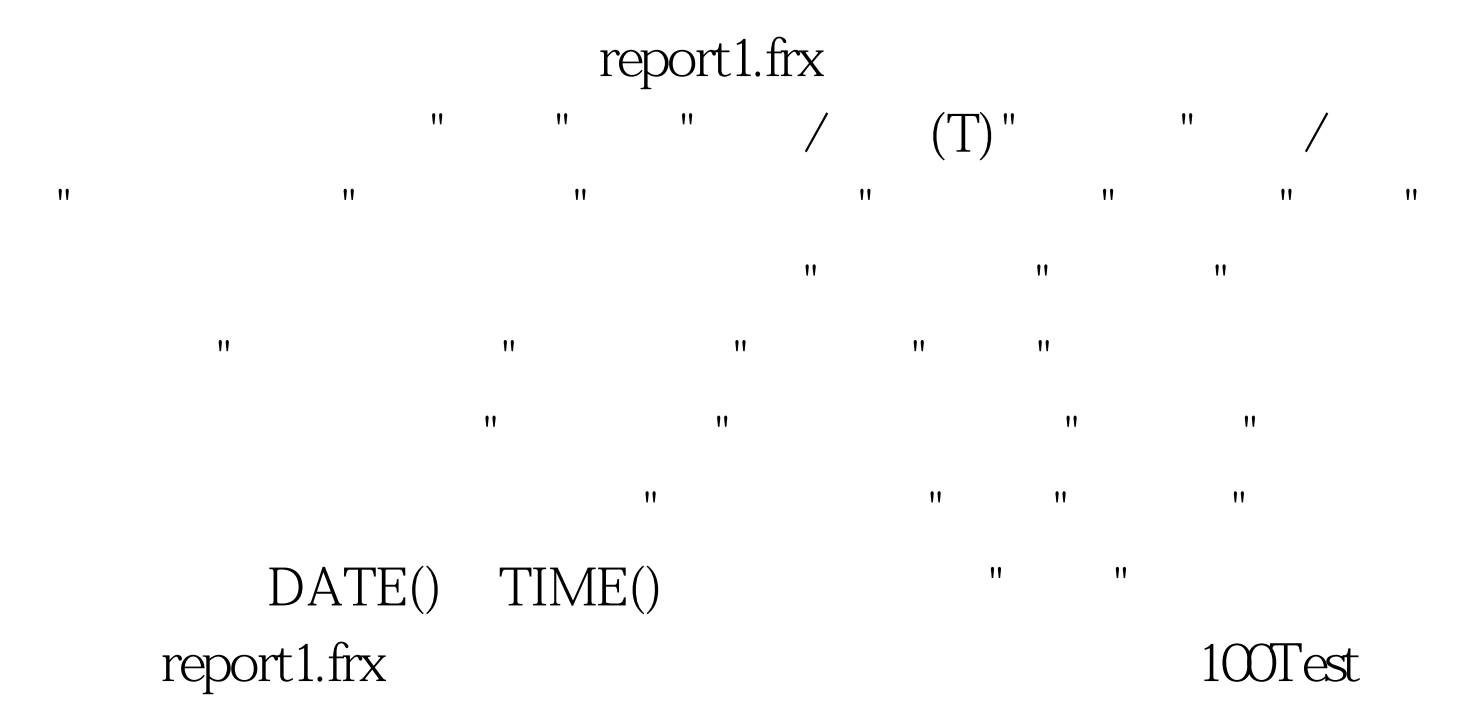

www.100test.com